## SAP ABAP table TDGS3 {DG: Field Names for DGTPK (Packing Requirement)}

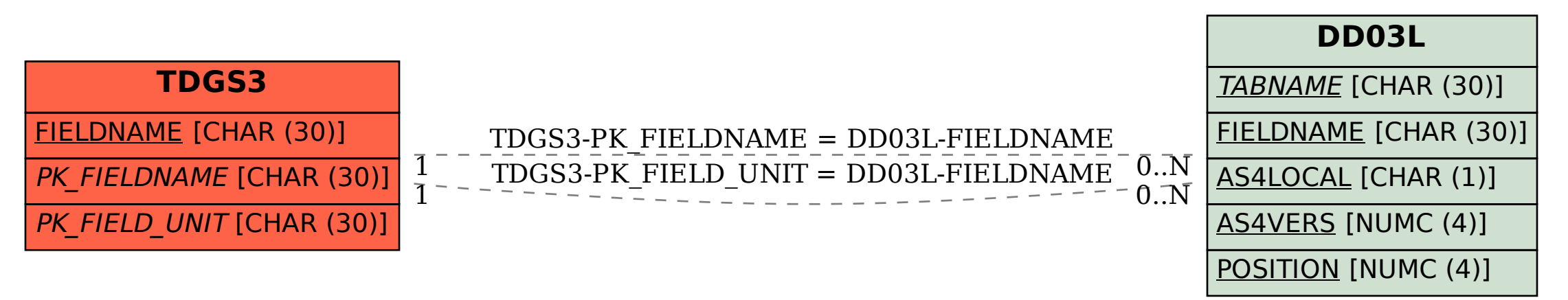